# DIGITUS®

## **Universal Docking Station**,

### USB Type-C<sup>™</sup>

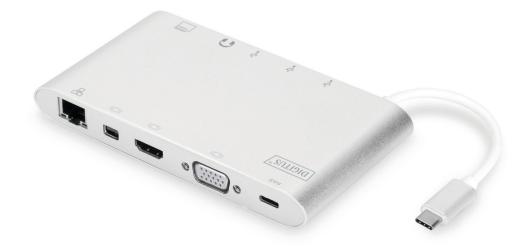

### Quick Installation Guide DA-70861 Rev.3

#### 1. INTRODUCTION

The fully functional universal docking station, USB type C from Digitus offers you everything to create a fully equipped workspace. It offers three video interfaces (HDMI, MiniDP and VGA), where two monitors can be operated at the same time. Thus, the best possible supported resolution is achieved: Brilliant UHD (4K2K/30Hz).

In addition, it offers three USB 3.0 ports, where one port (5V/1.5A) also provides a charging function for mobile devices. The USB interfaces are supplemented by a USB-C with power delivery (PD) functionality. Two card readers are also built in (MicroSD, SDHC, SDXC/MMC). Your notebook can also be connected to your network via cable over the Gigabit Ethernet port. We top everything off with a stereo audio port. Extend your notebook to 11 additional ports using only one USB-C port - with the multifunctional Universal Docking Station USB Type C.

This Type-C docking offers integrated solution for power, data and video. It allows you to connect Type-C host PC to VGA, HDMI, Mini DisplayPort displays for video transmission, to USB-A devices for data transmission. It also helps the host PC to get access to Ethernet through RJ45 port. Besides, the SD/MMC and Micro SD card slot helps to read the information of the external memory in the host PC and the USB-C female port can charge for the host computer.

#### 2. FEATURES

- Support USB-C input
- Support HDMI Female, Mini DisplayPort Female, VGA Female, USB-C Female, USB 3.0 Female, Gigabit Ethernet, Stereo, SD Card, Micro DS Card, USB-C interface
- Support HDMI resolution up to 4kx2k@30Hz
- Support Mini DisplayPort resolution up to 4kx2k@30Hz
- Support VGA resolution up to 1920x1200@60Hz
- The total output of the 3 USB-A is 10W(5V@2A), 1 port with max 7.5W (5V@1.5A), the other two ports share max 5W (5V@1A)
- Support 10/100/1000Mbps bandwidth
- Stereo port supports both microphone and headphone
- USB-C female charging port for USB-C notebooks/ultrabooks
- Multiple USB-C interfaces support plug and play, hot swap
- Support SD/SDHC/SDXC
- Support Secure Digital v3.0 UHS-I (Reading speed max 70Mbps, Writing speed max 90Mbps)
- Support MultiMediaCard (MMC) specification
- Support Micro SD/SDHC/SDXC (up to 128 GB)
- Supports: Mac OS 10.10.2 and above, Google Chrome, Windows: Windows 7 to Windows 10,

#### Note

The product is a Multi-Stream-Transport (MST) hub and supports the extended desktop configuration of DisplayPort 1.2. When Mac OS is used, the same image is displayed on both ports (mirrored), it is not possible to use both ports independently of each other.

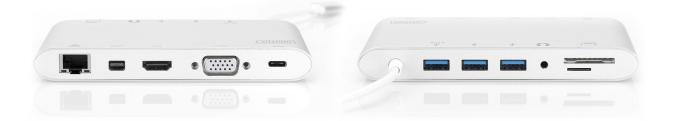

#### 3. PACKAGE CONTENT

Before attempting to use this unit, please check the packaging and make sure the following items are contained in the shipping carton:

- 1 x Main unit: Universal Docking Station, USB Type C
- 1 x User Manual

#### 4. SPECIFICATIONS

| Input/Output Connector |                                                       |
|------------------------|-------------------------------------------------------|
| Input                  | USB-C Male x1                                         |
| Output                 | HDMI Female x1                                        |
|                        | Mini DP Female x1                                     |
|                        | VGA Female x1                                         |
|                        | USB-C Female x1                                       |
|                        | USB 3.0 Female x3                                     |
|                        | RJ45 X1                                               |
|                        | Stereo x1                                             |
|                        | SD card slot x1                                       |
|                        | Micro SD card slot x1                                 |
|                        | USB-C Female x1 for charging                          |
| Environmental          |                                                       |
| Operating              | 0°C to +45°C                                          |
| Temperature            |                                                       |
| Operating Humidity     | 10% to 90 % RH (no condensation)                      |
| Storage                | -10°C to +70°C                                        |
| Temperature            |                                                       |
| Storage Humidity       | 10% to 90 % RH (no condensation)                      |
| Power Supply           |                                                       |
| USB-C PD Charging      | 100 W (20 V/5 A)                                      |
| Port                   |                                                       |
| USB-A Port X3          | Total output: 10W (5V@2A)                             |
|                        | One port supports max 7.5W (5V@1.5A)                  |
|                        | Other two ports share max 5W (5V@1A)                  |
| Accessory Adapter      |                                                       |
| User Manual            | 10 languages                                          |
| Chipset                | VL102: PD controller                                  |
|                        | VL817,HS100B,STDP4320,PS8339B,ANX9833,NS1081,AX88179A |
| 1                      |                                                       |

#### 5. OPERATION

- 1) Connect the USB-C male port of this product to your USB-C notebook/ultrabook
- 2) Connect the three USB3.0 ports to three USB devices
- 3) Connect the Mini DisplayPort port of the Docking to display with Mini DisplayPort port with one Mini DisplayPort cable
- 4) Connect the HDMI port to HD display with one HDMI Cable
- 5) Connect the VGA port to HD display with one VGA Cable
- 6) Connect Gigabit Ethernet port of this product to Ethernet Router with an Ethernet cable
- 7) Connect the Stereo port to earphone
- 8) Insert Micro SD and SD/MMC cards into the card reader ports
- 9) Connect the Type C charging port, it can charge your notebook/ultrabook and support this adapter to work simultaneously

#### Note:

- **1.** Mini DisplayPort and HDMI can work simultaneously; Mini DisplayPort and VGA can work simultaneously, but HDMI and VGA cannot work at the same time.
- 2. When connecting Mini DisplayPort and HDMI on Mac OS, the computer can read only one EDID (Extended Display Interface Data). It is recommended using two monitors which have the same highest resolution. If the resolutions are different for these two monitors, please adjust manually. On Windows OS the computer can read two different EDID's at the same time.
- 3. When connecting Mini DisplayPort and VGA on Mac OS, the computer can read only one EDID. Please connect the Mini DisplayPort port before the VGA port; otherwise there might be no sound from the device. Please adjust the resolution for both monitors manually. This issue will not happen on Windows OS.
- **4.** When using Mac OS on the Dual Monitor Mode, the computer can read only one EDID. If you are using two monitors which do not using the same resolution, there
- EDID. If you are using two monitors which do not using the same resolution, there won't be an image. Please properly reset the resolution and adjust it manually.
- 5. Not all USB-C ports support all features of the USB Type-C<sup>™</sup> standard. Make sure your notebook's USB-C port supports DisplayPort Alternate Mode (DP-Alt Modi) and USB Power Delivery (PD).
- **6.** The video output capability depends on the graphic card of your notebook and the connected monitor. Certain graphic cards have limited MST support, while some monitors also limit the available resolution.

#### 6. PORT DESCRIPTION

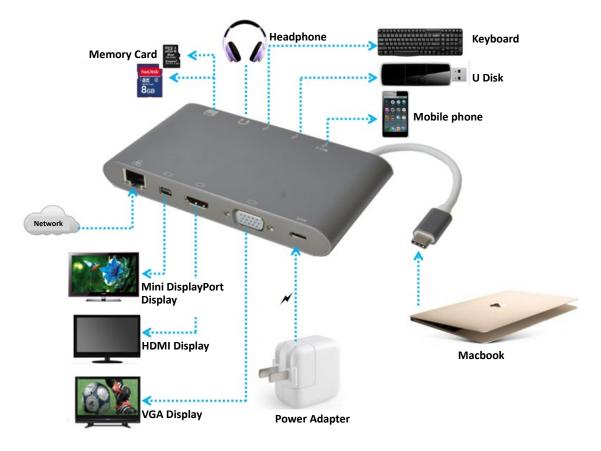

Hereby Assmann Electronic GmbH, declares that the Declaration of Conformity is part of the shipping content. If the Declaration of Conformity is missing, you can request it by post under the below mentioned manufacturer address.

#### www.assmann.com

Assmann Electronic GmbH Auf dem Schüffel 3 58513 Lüdenscheid Germany

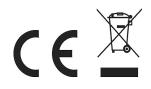